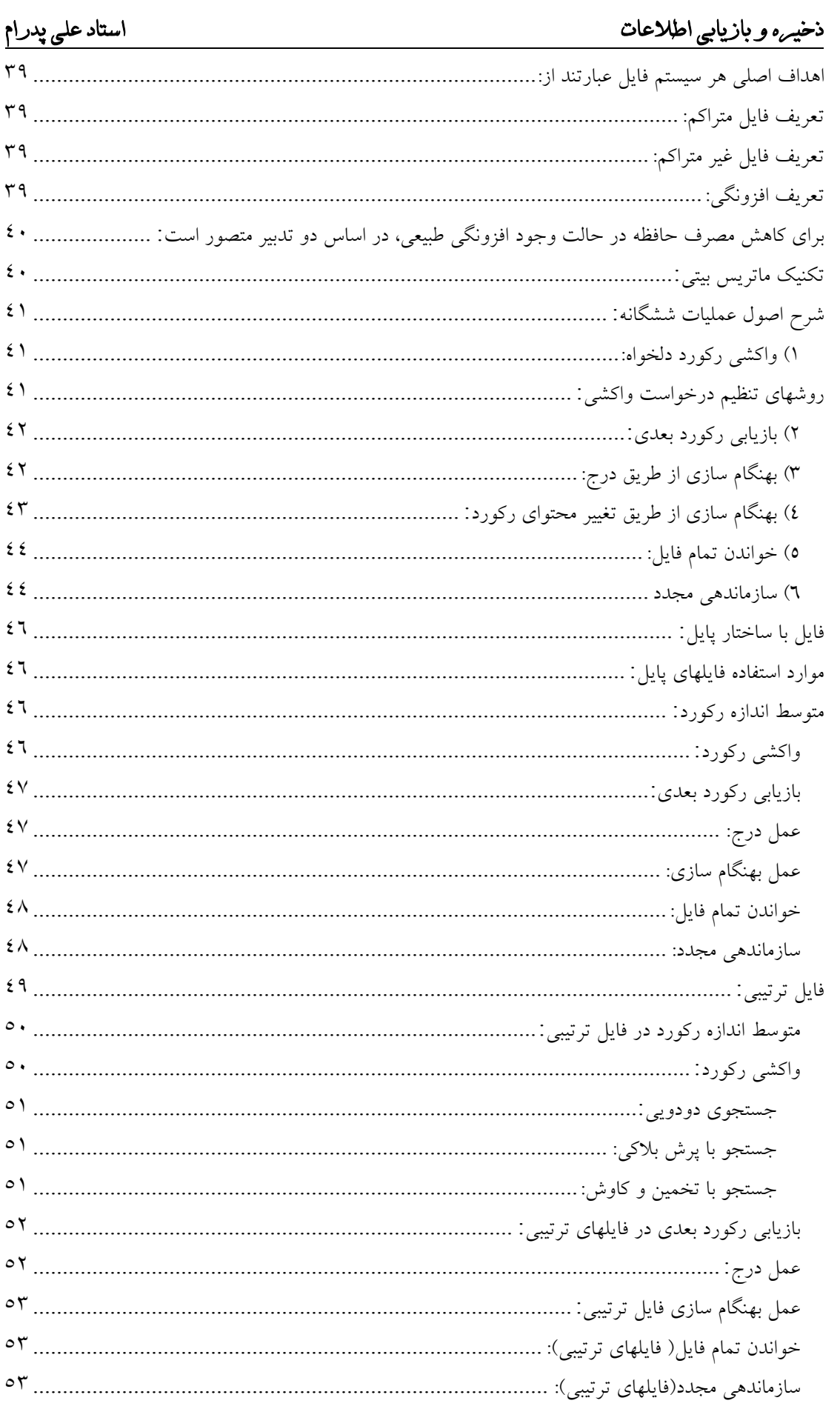

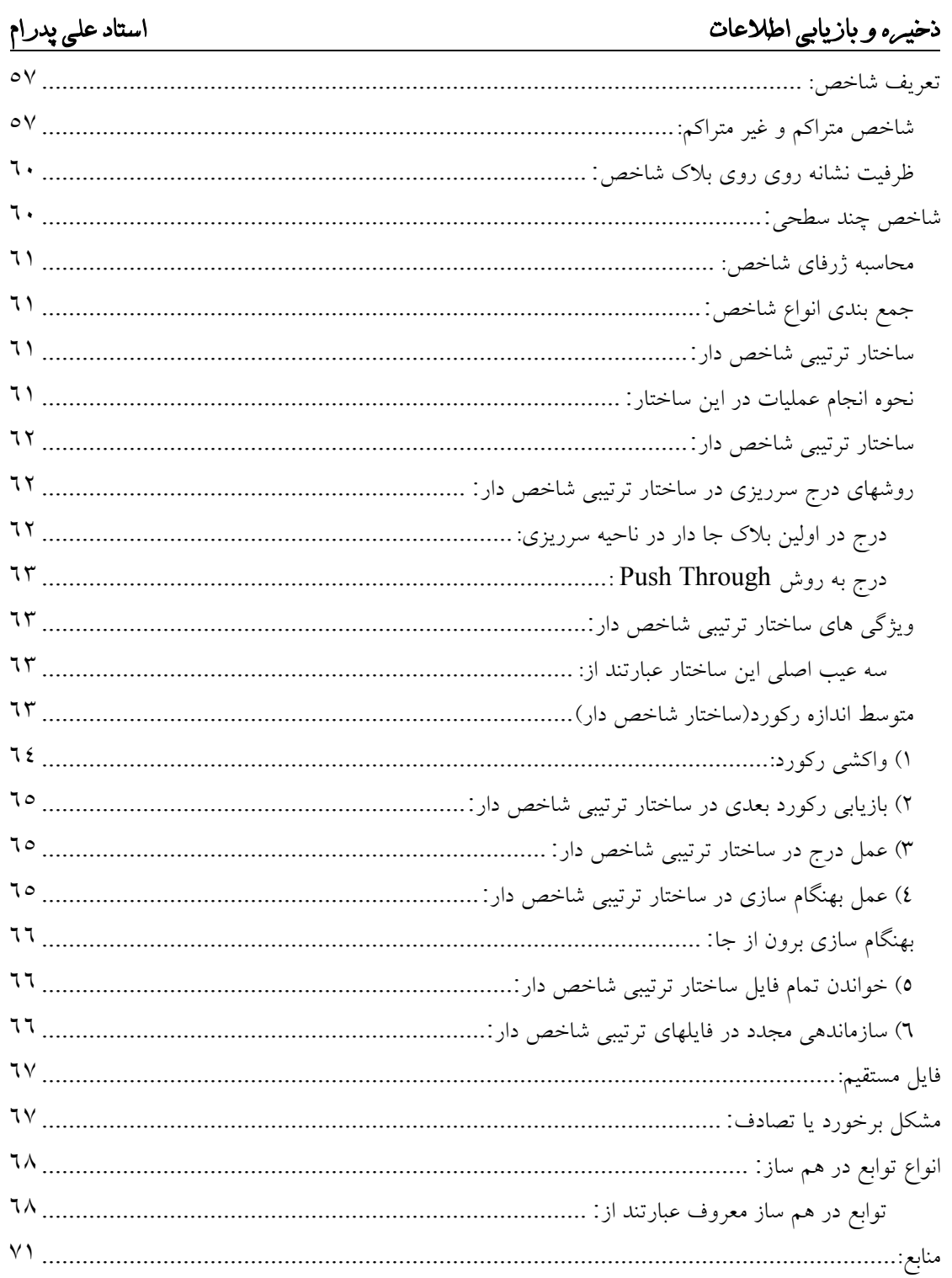

#### ذخيره و بازيابي اطلاعات

اهداف اصلی هر سیستم فایل عبارتند از:

- ۱) سرعت عملیاتی(در بازیابی و ذخیره سازی)
	- ۲) صرفه جویبی در حافظه

برای رسیدن به این دو هدف اصلی، تلاش بر این است که در طراحی سیستمهای ذخیـره و بازیـابی ضـابطه هـای اساسی زیر در نظر گرفته شوند.

- ۱) حداقل بودن میزان افزونگی برای کاهش میزان حافظه مصرفی و کاهش هزینه بهنگام سازی. ۲) دستیابی سریع ( برای داشتن سرعت مطلوب در بازیابی و ذخیره سازی ). ۳) سهولت در عملیات بهنگام سازی( تا اطلاعات با کمترین هزینه به هنگام سازی شوند ). ٤) سهولت نگاهداری سیستم .
	- ٥) قابليت اطمينان بالا .

در ادامه دو ساختار مبنایی فایل ها را مورد بررسی قرار می دهیم: () فایل با ساختار بر هم بی نظم Pile . ٢) فايل با ساختار ترتيبي Sequential.

تعريف فايل متراكم:

فایل متراکم به فایلی گفته می شود که تمام مقادیر همه صفات خاصه تمام رکوردهایش مشخص باشد .

تعريف فايل غير متراكم:

فایل غیر متراکم فایلی است که برخی از مقادیر بعضی از صفات خاصه، در برخی از رکوردها، موجود نباشد.

### تعريف افزونگي:

فایلی را افزونگی می گوییم که مقادیر بعضی از صفات خاصه اش بیش از یکبار در محیط فیزیکی ذخیره سازی شده ىاشد.

> این تکرار ذخیره سازی یا افزونگی دو حالت دارد: ۲) افزونگی تکنیکی ۱) افزونگی طبیعی

افزونگى طبيعى: در افزونگی طبیعی صفت خاصه چنان است که یک مقدار مـشخص از آن در تعـدادی از نمونـه رکوردهــا وجــود دار د. مثلاً در فایل ثبت نام دانشجویان، شماره یک درس مشخص، در رکورد تمام دانـشجویانی کـه در آن درس را اخــذ کنند، ذخیره می شود. این افزونگی را می توان با تکنیک هایی کاهش داد.

### استاد على پدرام

برای کاهش مصرف حافظه در حالت وجود افزونگی طبیعی، در اساس دو تدبیر متصور است:

- ١) طراحي فايل با ساختار كاراكتر(مثلاً ساختار چند حلقه اي).
	- ۲) استفاده از یک تکنیک فشرده سازی.

## تکنیک ماتریس بیتی:

این تکنیک هنگامی کاربرد دارد که اولاً فقره اطلاع تکرار شونده(صفت خاصه چند مقداری) داشته باشیم. ثانیاً: مقادیر صفت خاصه، از مجموعه ای محدود برگرفته شده باشند، در این صورت هم طول رکوردهــا متغییــر و هم افزونگی طبیعی تشدید می شود. مثال :فرض می کنیم فایلی حاوی اطلاعات در مورد دانشجو – درس را می خوانیم و ذخیره می کنیم؟

جو اب:

روش اول: بدون استفاده از ماتریس بیتی :برای هر نمونه دانشجو، رکوردی با طول متغییر در نظر می گیریم.

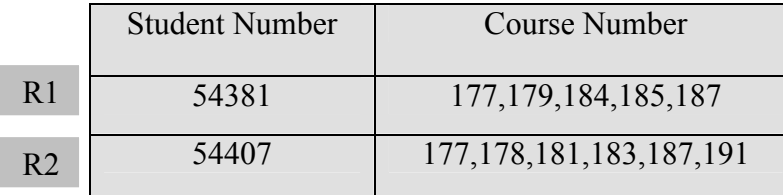

#### روش دوم:استفاده از ماتریس بیتی:

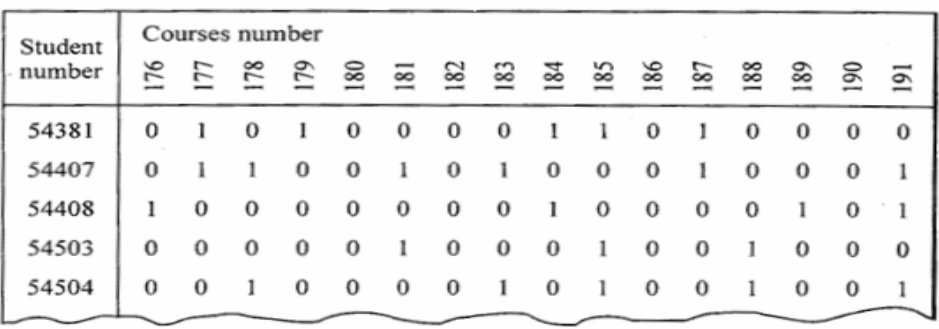

ذخیرہسازی رکوردہای فایل دانشجو ۔درس به کمک ماتریس بیتی

### افزونگى تكنيكى:

عبارتست از تکرار بعضی یا تمام مقادیر یک(یا چند)صفت خاصه در محیط فیزیکی ذخیـره سـازی(خـود فایـل داده ای یا فایل کمکی آن)، به خاطر ایجاد یک شیوه دستیابی کاراکتر برای فایل. مثال:

به عنوان مثالی از این نوع افزونگی می توان از شاخص بندی نام برد وقتی که یک فایل روی یک صفت خاصـه شاخص ایجاد می کنیم، مقادیر اّن صفت خاصه(بعضی یا تمام) در محیط ذخیره سازی تکرار می شوند.

استاد على پدرام

این مثال را در زیر با شکل نشان می دهیم

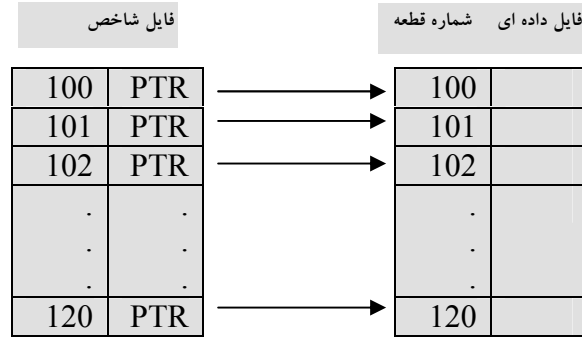

# شرح اصول عملیات ششگانه:

### ۱) واکشي رکورد دلخواه:

این عمل اساساً عملی محتوایی است، یعنی رکوردی باید واکشی شود که مقدار یکـی از صـفات خاصـه اش بـه عنوان نشانوند جستجو داده شده است.

لازمه این عمل جستجو کردن در فایل، دستیابی به بلاک حاوی رکورد مورد نظر و خواندن آن است.

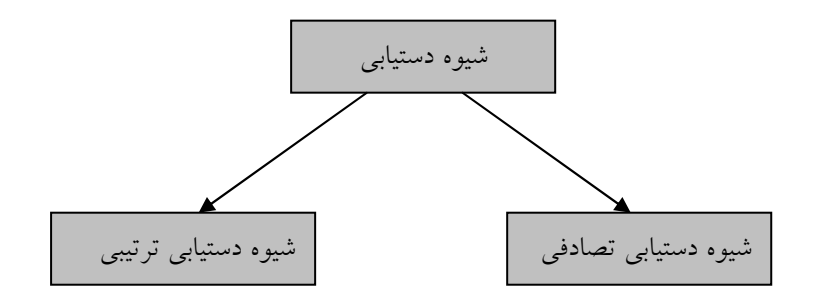

#### روشهای تنظیم درخواست واکشی:

این روشها بیــشتر در محیطهـای DMSپــا DBMSبــه کــار مــی رونــد .در محــیط FSمعمــولأ روش اول از روشهای زیر مورد استفاده قرار می گیرد.

- ١) درخواست ساده Single Request
- ٢) درخواست طيفي Range Request
- ٣) درخواست محاسباتی Functional Request
	- ٤) درخواست بولي Boolean Request
	- ٥) درخواست مرکب Composite Request

درخواست ساده: درخواستی که در آن به یک نشانوند جستجو داده می شود و جواب آن در صورت وجود، یک رکـورد اسـت .

 $\epsilon$  )

#### ذخيره وبازيابي اطلاعات

مثلاً مشخصات دانشجو به شماره  $X$ را بدهید.

#### درخواست طيفي:

درخواستی که در آن طیفی از مقادیر کلید اصلی داده شود .مثلاً مشخات دانشجویان از شماره Xتا شماره .Y

## درخواست محاسباتي: درخواستی است که لازمه پاسخ دادن به آن، انجام محاسبه توسط سیستم است، مانند: درخواست بازیابی معدل.

درخواست بولي: درخواستی است که پاسخ به آن با انجام عملیات بولی و بـا اسـتفاده از عملگرهـای OR ، AND و XOR بـه

دست می آید. مثلاً اسامی دانشجویانی که قدشان  $X$ و وزنشان  $Y$  باشد را بدهید .

#### درخواست مرکب :

درخواستی است که در آن مقدار چند صفت خاصه داده شود و حالت خاصی از پرس و جوی بــولی تلقــی مــی گ دد.

#### ۲) بازیابی رکورد بعدی:

در بحث لوکالیتی دیدیم که رکورد بعدی منطقی، رکوردی است کــه بــر اســاس یــک نظــم خــاص مــورد نظــر پردازشگر فایل، بغد از رکورد فعلی باید بازیابی شود .

این نوع بعدی، همان بعدی مقداری است و رکوردی است که مقدار نشانوند جستجوی آن، مقدار بعــدی مقــدار نشانوند جستجوی رکورد فعلی در نظم صعودی مقادیر نشانوند جستجو است.

**به عنوان مثال**: فایل دانشجو — درس را در نظر می گیریم. اگر این فایل بر اساس نظم صعودی مقـادیر شــماره دانشجو مرتب شده باشد و دانشجوی شماره  $X$  را واکشی کرده باشیم، رکورد بعدی، رکورد دانـشجویی اسـت کـه مقدار شماره دانشجویی اش بلافاصله بزرگتر از مقدار  $\rm X$  باشد.

### بطور کلی موقعیت رکورد بعدی نسبت به رکورد فعلی به سه صورت زیر می باشد: ١) ركورد بعدي همجوار فيزيكي ركورد فعلي است.

- ۲) رکورد فعلی به رکورد بعدی نشانه رو دارد(مستقیم یا غیر مستقیم).
	- ۳) هیچ ارتباطی بین رکورد فعلی و رکورد بعدی وجود ندارد.

# ۳) بهنگام سازی از طریق درج:

منظور از این عمل درج یک رکورد جدید، بعد از لود اولیه فایل، در فایل است و ما از این پس فقـط آنــرا عمــل

استاد على پدرام

درج می نامیم.

نکته اساسی در عمل درج اینست که بایستی رکورد وارد بلاک شود. این بلاک باید یافته و خوانده شود اما اینکه این بلاک، کدام بلاک باشد، بستگی به ساختار فایل دارد که به طور کلی به دو حالت کلی تقسیم می شوند .

- ۱) رکورد باید در یک بلاک خاصی درج شود .به این بلاک اصطلاحاً نقطه منطقی درج می گویند.
- ۲) بلاک خاصی مطرح نیست، رکورد در هر جای فایل می تواند درج شود. در این حالت معمولاً رکـورد در اَخرین بلاک فایل وارد می شود و اصطلاحاً می گوییم رکورد را در انتهای فایل الحاق می کنیم و نــشانگر پایان فایل تغییر می کند.

#### اصول عملیات در عمل درج چنین است:

- ۱) یافتن و خواندن بلاکی که رکورد آن درج شود.
- ٢) جا دادن رکورد در بلاک که اینک در بافر است.
	- ۳) باز نویسی بلاک
- ٤) ً در بعضي از ساختارها، عمليات ديگري هم لازم است كه به آنها عمليات پس از درج مي گوييم.

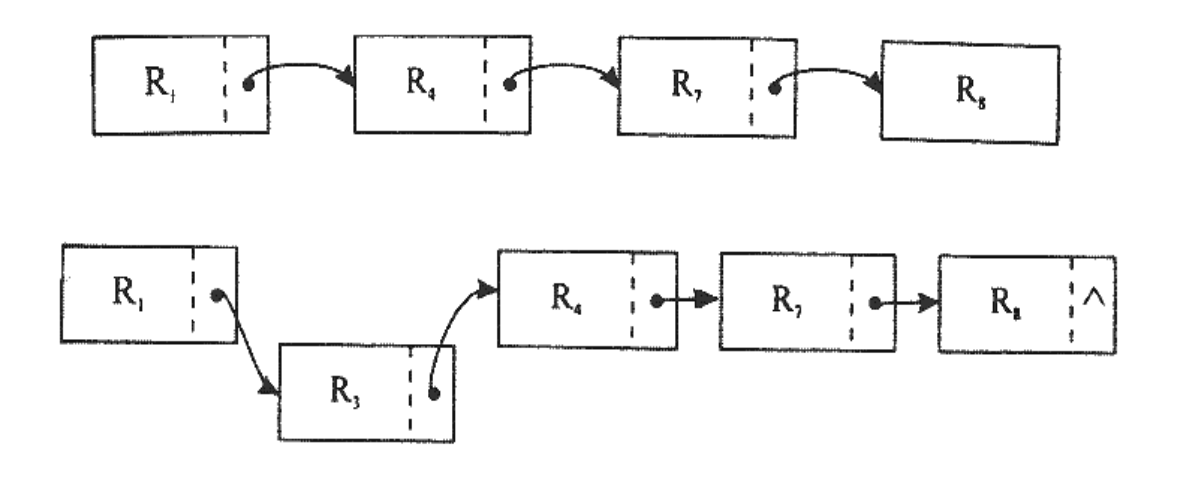

٤) بهنگام سازی از طریق تغییر محتوای رکورد:

این عمل یعنی تغییر مقدار یا بیش از یک صفت خاصه در یک رکورد مشخص. نکتـه مهـم اینـست کـه رکــورد بهنگام در آمدنی باید واکشی شود. از این پس این عمل را عمل بهنگام سازی می نامیم

رکورد بهنگام آمده، ممکن است در مکان قبلی اش باز نوشته شود و یا اساساً در مکانی جدید نوشته شود .بــرای حالت اول بهنگام سازی در جا In Place رخ می دهد و در حالت دوم بهنگام سازی برون از جا Out Place رخ می دهد.

بطور کلی اصول عملیات بهنگام سازی یک رکورد چنین است:

استاد على پدرام

- ۱) واکشی رکورد بهنگام در آمدنی.
- ٢) كار در بافر ( ايجاد نسخه جدي).
- ۳) بازنویسی نسخه جدید (در جای قبلی)، در بهنگام سازی درجا.
- ٤) بازنویسی نسخه قدیم با نشانگر((حذف شده )) در بهنگام سازی برون از جا و درج نسخه جدید در جای دىگى .
- ٥) در برخی از ساختارها انجام عملیات پس از بهنگام سازی به منظور تنظیم ارتباط ساختاری بین رکــورد بــا رکوردهای دیگر فایل. زیرا عمل بهنگام سازی نیز، مثل عمل درج محیط فیزیکی ذخیــره ســازی را تغییــر می دهد .

### ٥) خواندن تمام فايل:

در خواندن فایل عملیاتهای زیر اجرا می شود. ۱) پیرو درخواست کاربر، مثل لیست گیری ها، انجام یک پردازش خاص روی تمام رکوردها. ٢) ايجاد نسخه اي ديگر از فايل( پيرو درخواست كاربر يا بنابر نياز سيستمي). ۳) در سازماندهی مدد. ٤) در ایجاد یک استراتژی برای فایل.

### خواندن تمام فایل به دو صورت ممکن است انجام شود.

- ۱) به صورت پی در پی، یعنی بلاک به بلاک از آغاز فایل تا انتهای آن.
- ۲) به صورت سریال یعنی بر اساس نظم صعودی مقادیر یکی از صفات خاصه.

٦) سازماندهي مجدد:

هر فایلی پس از لود اولیه دوره حیاتی دارد که طی آن عملیاتی را اعم از بازیابی یـا ذخیـره سـازی تحمـل مـی کند.در اثر تغییراتی که در فایل ایجاد می شود ممکن است به تدریج فایل کارایی اولیه اش را در دست بدهد و لـذا باید آنرا سازماندهی مجدد کرد.

#### دلایل کاهش تدریجی کارایی فایل به طور کلی عبارتند از:

١) از بين رفتن نظم (يا وضع)ساختاري أغازين. ۲) بروز فضای هرز در فایل. ۳) بروز وضعیت نامطلوب در استراتژی دستیابی ( در فایلهای شاخص دار ).

با توجه به دلایل فوق می توان دلایل سازماندهی مجدد فایل را بصورت زیر بیان کرد: ١) احياء نظم يا وضع ساختاري أغازين.

- ۲) بازستانی فضای هرز.
- ۴) اصلاح استراتژی دستیابی.

### ریز عملیاتهای لازم برای سازماندهی مجدد:

- ١) خواندن تمام فايل (پي در پي، سريال ). ۲) بلاک بندی مجدد رکوردها ضمن خارج کردن رکوردهای حذف شدنی. ۳) بازنویسی رکوردهای فعال.
	- ٤) بازسازی ساختار مربوط به استراتژی دستیابی (در صورت وجود).

### زمان بازنويسى بلاك:

اگر  $C_{\,B} < 2r > C_{\,B}$ می توان بلاک را در همان دور جاری دیسک بازنویسی کرد.

$$
T_{RW} = 2r - b_u + b_u = 2r
$$
\n
$$
P_{\text{W}} \left\{\n \begin{array}{c}\n \downarrow \\
 \downarrow \\
 \downarrow\n \end{array}\n \right.
$$
\n
$$
\left\{\n \begin{array}{c}\n \downarrow \\
 \downarrow \\
 \downarrow\n \end{array}\n \right.
$$

در بحث آتی، غالباً این فرض بر نهاده می شود.اما شرط 
$$
C_B \ll 2r
$$
 از دقت کافی برخوردار نیست می توان  
این شرط را به گونه ای دقیقتر بیان کرد به شرح زیر:  
رادطه 7. = 2. س7 هنگاه، صادق است که نوان لانه دیای د ازش دادک، دن

هنگامی صادق است که زمان لازم برای پردازش بلاک یعنـی  $\,$  C چنـان باش  $\,$ ربب باشيم:

$$
C_B < 2r \frac{(T_F - 1)(B + G) + G}{T_F(B + G)}
$$

اگر در رابطه فوق  $T_{\scriptscriptstyle F}$  تعداد بلاکها در شیار باشد و  $I_{\scriptscriptstyle F}$  آنگاه:

$$
C_B < 2r \frac{T_F - 1}{T_F}
$$

استاد على پدرام

اگر عملیات در بافر به موقع صورت نگیرد سیستم یک دور دیگر را از دست می دهد.

$$
T_{RW} = 4r
$$
  
\n
$$
\mathcal{L}_{B} >> 2r
$$
  
\n
$$
T_{RW} = C_B + T_F + b_u
$$

#### ذخيره وبازيابي اطلاعات

### فايل با ساختار پايل:

این فایل ساختاری فاقد هر گونه نظم است، یعنی رکوردها بر اساس مقادیر هیچ صفت خاصه ای مرتب نیستند. در بهترین حالت، نظم بین رکوردها، نظمی است زمـانی، ماننـد اینکـه رکوردهــا بــر روی یکـدیگر پــشته شــده باشند.در این ساختار رکوردها قالب غیر ثابت مکانی و طول متغییر دارند.

### موارد استفاده فايلهای پايل:

\*در محیطهایی که در آنها، داده ها نظم پذیر نباشند و پیش پردازشی روی داده ها انجام نشده باشد و فایـل اساسـاً برای بایگانی ایجاد شود.

\*در محیطهای با داده های استراتژیک وقتی که ایمنی داده ها مورد نظر باشد، بی نظمی مـی توانـد ایمنـی فایـل را افزایش دهد. البته باز هم فایل باید برای بایگانی باشد.

\*مبنایی است برای مطالعه و درک بهتر ساختارهای دیگر و نیز طراحی ساختار کاراکتر .

#### متوسط اندازه رکورد:

\*فایل در لود اولیه دارای n رکورد می باشد. \*کل تعداد صفات خاصه در نظر گرفته شده و در محیط عملیاتی را a می نامیم. \*متوسط حافظه لازم برای ذخیره سازی اسم صفت خاصه را، A بایت در نظر می گیریم. \*متوسط حافظه لازم برای ذخیره سازی مقدار صفت خاصه را Vبایت فرض می کنیم. با این مفروضات و با توجه به قالب رکورد می توان نوشت:

 $R = a'(A + V + 2)$ 

که در آن یک بایت برای علامت انتساب و یک بایت برای علامت جداساز منظور شده است.

#### واکشی رکورد:

نشانوند جستجو درخواست به صورت  $A_i = V$  داده می شود.

#### عمليات لازم:

خواندن بلاک حاوی رکورد مورد نظر با جستجوی خطی می باشد .رکورد ممکـن اسـت در اولـین بـلاک فایـل باشد و یا مثلاً در آخرین بلاک فایل باشد. بنابراین به طور متوسط نصف بلاکهای فایل باید خوانده و وارسی شـود. اگر تعداد بلاکهای فایل b و اندازه بلاک  $\mathrm B$  بایت باشد زمان واکشی از این رابطه به دست می آید.

 $T_F = \frac{1}{2} n \frac{R}{t}$  $T_F = \frac{1}{2}b\frac{B}{t'}$ 

 $57$ 

# استاد على پدرام

در این ساختار، زمان واکشی، زیاد و سیستم ناکار است، برای تسریع در واکشی، می توان از تکنیک دسته بنــدی درخواستها کرد و به آنها به صورت یکجا پاسخ داد. اگر <sub>س</sub>لدرخواست واکشی را دسته بندی کنیم، در این صورت

خواهيم داشت:

$$
T_F(L) = 2T_F, L >> 1
$$
  
و به طور متوسط، زمان لازم برای واکشی یک رکورد:  $\frac{2}{L}T_F$  خواهد بود.

$$
\frac{1}{2}T_F + \frac{1}{4}T_F + \dots
$$
  
T<sub>F</sub>(L) = T<sub>F</sub> + T<sub>F</sub> = 2T<sub>F</sub>  
T<sub>F</sub>(1) =  $\frac{2}{L}T_F$ 

#### بازيابي ركورد بعدي:

رکورد بعدی، در این ساختار مفهومی ندارد، زیرا هیچگونه ارتباط ساختاری بین رکورد فعلی و بعدی آن برقـرار نيست.

 $T_N = T_F$ 

# عمل درج: چون فایل فاقد هرگونه نظم است، لذا رکورد جدید به انتهای فایل الحاق می شود و برای این منظور: ١) خواندن آخرین بلاک فایل که سیستم آدرس آنرا دارد. ۲) کار در بافر ( که زمانش را در ارزیابی دخالت نمی دهیم ): انتقال رکورد از ناحیه کاری برنامه کاربر به بلاک که در بافر است. ۳) بازنویسی بلاک لازم است:

 $T_I = S + r + b_{tt} + T_{RW}$  $T_{RW}$  = 2r  $T_{t} = S + 3r + b_{tt}$ 

### عمل بهنگام سازی:

در این ساختار عمل بهنگام سازی در حالت کلی، به صورت برون از جا انجام می شود.

# عمليات لازم:

۱) واکشی رکوردی که می خواهیم به هنگام کنیم.

- ٢) ضبط نشانگر ((حذف شده ))در بخش قدیم.
	- ۳) ایجاد نسخه جدید.
	- ۴) بازنویسی نسخه قدیم.
	- ۵) درج نسخه جدید در انتهای فایل.

پس داریم:

$$
T_{\scriptscriptstyle U} = T_{\scriptscriptstyle F} + T_{\scriptscriptstyle RW} + T_{\scriptscriptstyle I}
$$

واکشی رکوردی که می خواهیم به هنگام کنیم. $T_{\scriptscriptstyle F}$ : بازنویسی همین رکورد با نشانگر(( حذف شده)).  $T_{RW}$ درج نسخه جديد.  $T_{\overline{I}}$ 

عمل حذف حالت خاصی است از بهنگام سازی که در آن درج نسخه جدید انجام نمـی شـود و زمـان آن برابـر است با:

$$
T_{U_{\text{delete}}} = T_F + T_{RW}
$$

استاد على پدرام

خواندن تمام فایل:  
به سادگی می توان دریافت که:  
204پی در پی سادگی می توان دریافت که:  

$$
T_{X_{seq}} = 2T_F
$$
 در خواندن تمام فایل بصورت سریال، ابتدا باید مرتب شود و سپس بصورت پی در پی خوانده شود.  

$$
T_{X_{ser}} = T_{sort(n)} + T_{X_{seq}}
$$

سازماندھی مجدد:

زمان سازماندهی مجدد بصورت زیر خواهد بود:

$$
T_{Y} = (n+o)\frac{R}{t'} + (n+o-d)\frac{R}{t'}
$$

که در آن:  $(n+o)\frac{R}{\epsilon'}$ زمان خواندن کل فایل:  $(n+o-d)\frac{R}{t'}$ زمان بازنویسی کل فایل: :<br>نرمان لازم برای نوشتن یک رکورد می باشد. $\displaystyle\frac{R}{t'}$ 

 $\mathfrak{c}$   $\wedge$ 

#### استاد على پدرام

# فايل ترتيبي:

در این ساختار طول رکوردها ثابت بوده و مکان و طول هر فیلد در رکورد ثابت و مـشخص اسـت. بنـابراین در این ساختار دیگر نیازی نیست که نام فیلد در کنار مقدار ذخیره شود. همچنین در این ســاختار در لــود اولیــه، تمــام رکوردها بر مبنای یک فیلد ( یا ترکیبی از چند فیلد ) مرتب شده می باشد.

#### مثال ۱:

فایل زیر نمونه ای از فایل ترتیبی است که رکوردها بر اساس صفت خاصه ( فیلد )فـامیلی بـه صـورت صـعودی مرتب شده اند:

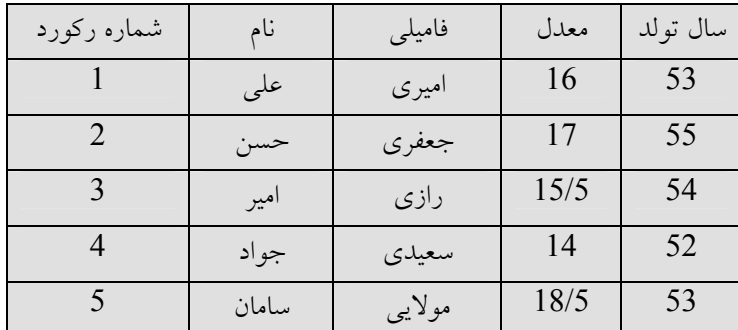

طول و ساختار هر رکورد عموماً در هدر فایل ذخیره می گردد.

در این ساختار پردازش سریالی رکوردها با سرعت و سادگی بیشتری نسبت به فایل پایل انجام می گیرد. در این ساختار( فایل ترتیبی)تقارن وجود ندارد چرا که تنها بر اساس یک فیلد مرتب شده است.

تذکر ۱:

گاهی اوقات به فایل ترتیبی، فایل ترتیبی کلیدی ( key) یا فایل ترتیبی مرتب شده ( Sorted Sequential) نيز گفته مي شود.

در مقابل به فایلی که بر اساس فیلدی مرتب نشده باشد، فایل ترتیبی زمانی یا Unordered Sequential می گو پند .

یک ویژگی مهم فایل ترتیبی آن است که جهت بالا بردن سرعت عملیات، عمل درج در فایل اصلی انجـام نمـی گیرد، بلکه در یک فایل کمکی به نام فایل ثبت تراکنشها یا Transaction Log File)TLF )صورت می گیرد.

#### تذكر ٢:

مکان ثبت تراکنشها هم می تواند به صورت یک فایل مجزا (TLF)در نظر گرفته شود و هم می تواند ناحیـه ای در انتهای فایل اصلی باشد. به این امکان ثبت تراکنشها، ناحیه سر ریزی ( Over Flow Area) نیز می گویند.

#### استاد على پدرام

تذکر ۳:

فایل ترتیبی اغلب در مواردی استفاده می شود که طول رکوردها ثابت بوده و معمولاً واکشی سریع رکوردهــا بــه صورت تک تک مورد نیاز نباشد. هنگامی که پردازش سریالی رکوردها مورد نظر باشد، ساختار ترتیبی بـه مراتـب بهتر از پایل است. در بسیاری از سیستم های تجاری که رکوردها به صورت دسته ای ( Bach) پردازش می شوند، از ساختار ترتیبی می توان استفاده کرد.

# متوسط اندازه رکورد در فایل ترتیبی:

 $R = av$  $S_{\text{file}} = n \text{.} a v$ 

در این ساختار پس از ود اولیه در عمل در فایل ثابت تراکنش ها انجام می شود. لذا برای ارزیابی دقیقتر در لـود اوليه بايد ظرفيت أن فايل را نيز دخالت دهيم.

 $S_{file} = (n + o)$ .ay

در این فرمول فرض می کنیم که فایل تراکنش ها ظرفیت Oرکورد را دارد.

# واكشى ركورد: برای واکشی رکوردها دو حالت زیر را در نظر می گیریم: الف) نشانوند جستجو غير از صفت خاصه نظم باشد. ب) نشانوند جستجو همان صفت خاصه نظم (كليد)باشد.

حالت الف) در این حالت، فایل عملاً تبدیل می شود به حالت خاصبی از پایـل و بـا جـستجوی خطـی خـواهیم داشت:

 $T_F = \frac{1}{2} n \cdot \frac{R}{t'}$ و اگر فرض کنـیم TLFبـه تعـداد 0 رکـورد باشـد و در لحظـه واکـشی ′0 رکـورد در ان وجـود داشـته باشـد ارزیابی دقیقتر به صورت زیر می باشد. $(O' {\le} O)$ 

 $T_F = \frac{1}{2}(n + o')\frac{R}{l}$ 

حالت ب) برای واکشی رکورد باید جستجوی خارجی انجام داد و زمـان بـستگی بـه الگـوریتم جـستجو، یکـی از الگوریتم های رایج برای جستجو، الگوریتم جستجوی دودویی است که در اینجا باید در یک محیط منظم خـارجی اجرا شود.

#### ذخيره و بازيابي اطلاعات

#### جستجوی دودویی:

جستجوی دودویی، در یک محیط منظم خارجی باید در دو سطح انجام می شود. در سـطح اول، جـستجویی در فایل داریم تا بلاک مورد نظر پیدا شود، برای این کار طبعاً باید بلاکها خوانده شوند.

در سطح دوم برای هر بلاک که به بافر آورده می شـود، یـک جـستجوی دودویـی درون بلاکـی داریـم. هـر دو جستجو در ارزيابي زمان دخالت دارند.

$$
T_{F_{binary search}} = \log_2\left(n\frac{R}{B}\right)\left(s + r + b_{tt} + C_B\right) + T_{F_O}
$$
\n
$$
T_{F_O} = \frac{1}{2}O'\frac{R}{t'}
$$

یاد آوری می شود که T.L.Fدارای نظم زمانی است. ممکن است رکورد در فایل اصلی نباشـد، یعنـی رکــورد،  $\log_2(n\frac{R}{D})$  درجی باشد، لذا دخالت دادن  $T_{F_o}$  لازم است. چون واحد جستجو در سطح خارجی بـلاک اســت،  $\log_2(n\frac{R}{D})$ ، دفعات مراجعه به فایل خواهد بود و در هر بار مراجعه، یک بلاک ( بلاک میانی) به طور مستقیم خوانده می شود.

### جستجو با پرش بلاکی:

این روش در اساس همان روش جستجوی خطی است. با این تفاوت که در جستجوی درون بلاک، کلید رکورد مورد نظر با کلید آخرین کورد هر بلاک مقایسه می شود، چنانچه این کلید از کلید رکورد مورد نظـر بزرگتـر باشــد، محتوای بلاک خوانده شده مثلاً به صورت خطی بررسی می شود. در غیر این صـورت سیــستم بــا پــرش از بــلاک، بلاک بعدی را می خواند و به طول متوسط، نصف بلاکها باید خوانده شوند.

 $B_{_f}$  محاسبه نشان می دهد که مناسبترین اندازه برای بلاک( مقدار بهینه  $B_{_f}$  )برابر است با  $\sqrt{n}\mid$  و اگر Nتعداد مقایسه لازم برای یافتن رکورد باشد می توان نوشت:

 $N = \frac{b}{2} + \frac{b_f}{2}$  $N = \frac{\frac{n}{B_F}}{2} + \frac{B_F}{2}$  $\frac{d(N)}{d(B_{-})} = 0 \Rightarrow N' = \frac{-n}{(B_{-})^2} \quad \text{le} \quad B_{F} = \sqrt{n}$ 

#### جستجو با تخمین و کاوش:

در این روش ابتدا آدرس تقریبی تخمین زده می شود و سپس از این آدرس جستجوی خطی انجام می گیـرد تــا رکورد مورد نظر پیدا شود. .محاسبه لازم واکشی رکورد در این روش آسان نیست، ولی بطور کلی می توان نوشت:

استاد على يدرام

$$
T_F = s + r + b_u + k\left(\frac{B}{t'}, k > 1\right)
$$

.<br>k: تعداد بلاکهایی است که باید خوانده شوند تا رکورد یافته شود.

بازیابی رکورد بعدی در فایلهای ترتیبی: در این ساختار، با خواندن هر بلاک،  $\overline{B_{\scriptscriptstyle F}}$  رکورد به دست می آید که هر یک بعدی رکورد قبلی است. بنابراین می توان نوشت:  $T_N = \frac{\frac{B}{t'}}{B_E} = \frac{R}{t'}$ 

البته ممکن است رکورد بعدی در بلاک بلافاصله بعدی باشد. احتمال این حالت  $\dfrac{1}{B_{\scriptscriptstyle\rm E}}$ است.

### فايلهاى ترتيبي:

### عمل درج:

رکورد درج دنی را نمی توان به انتهای فایل الحاق کرد. زیـرا بایـد در نقطـه خاصـی درج شـود و ایـن کـار در فایلهای بزرگ زمانگیر است. در عمل رکورد در TLFدرج می شود تا در سازماندهی مجدد، فایل بر اساس نظم مورد نظر بازآرایی شود.

برای ارزیابی زمان درج، دو حالت را در نظر می گیریم:

$$
T_{I} = T_{F} + \frac{1}{2}b(\frac{B}{t'} + T_{RW})
$$

یافتن نقطه منطقی درج  
2 
$$
\frac{B}{t}
$$
 :زمان شیفت یک بالاک  
2  $\frac{B}{t}$ 

حالت دوم: درج در حالت کلي: رکورد درج شدنی در آخرین بلاک فایل ثبت تراکنش ها درج می شود و زمان ایــن عمــل همــان زمــان درج در

استاد عل<u>ی پ</u>درام

پایل است. به علاوه زمان دیگری نیز باید دخالت داده شود که  $\frac{T_y}{O}$ است. زمان  $\overline{T_Y}$  بین  $\overline{\textbf{O}}$  رکورد سرشکن می شود.

# عمل بهنگام سازی فایل ترتیبی:

عمليات لازم:

۱) واکشی رکوردی که باید به هنگام شود. ٢) عمل بهنگام سازی در بافر ( ایجاد نسخه جدید ) ۳) درج رکورد بهنگام درآمده، همراه با یک رکورد کوچک ضمیمه شده بـه اّن کـه ایـن رکـورد کوچک، تاریخ بهنگام سازی و نشانگر (( حذف شده )) وجود دارد  $T_U = T_F + T_I$ 

$$
T_{X_{ser}} = T_{sort}(o') + (n + o')\frac{R}{t'}
$$

 $\frac{u}{t}$ 

 $\begin{array}{c} \n\cdots \\
t\n\end{array}$   $\begin{array}{c} \n\cdots \\
\cdots \\
t\n\end{array}$ 

ذخيره و بازيابي اطلاعات

تمرين 1:

اگر تعداد دروس یک دانشکده  $20$ درس باشد و هر دانشجو حداکثر درس را اخذ کند و فیلد شماره دانشجویی ۔<br>2بایت باشد، فایل اطلاعاتی دانشجو، درس در روش ماتریس بیتی برای 350دانشجو چنــد بایــت خواهــد بــود ؟ (بدون احتساب فيلدها) باسخ 1: برای20 درس به 20 بیٹ یعنی 3 بایت فضا نیاز داریم:  $350 \times (3 \times 2) = 1750 B$  by te

تمرين۲:

پاسخ۲:

فایل پایلی با 100000رکورد 400بایتی داریم مرتباً به ازای هر 3 رکورد اضافه شده جدید یک رکورد حذف می شـود تـا هنگـامی مـه تعـداد رکوردهـای فعـال (Active)بـه 150000 برسـد. اگـر بايـت 24000=B و باشد زمان سازماندهی مجدد ان چند ثانیه خواهد بود ؟  $b'_\mu$  = ./  $84ms$ 

 $100000 - x + 3x = 150000 \Rightarrow x = 25000$ .<br>X: تعداد باري كه يك ركورد حذف شده است. پس هنگامی که تعداد رکوردهای فعال به 150000 می رسد ، تعداد 25000 رکورد علامت حذف خورده اند و  $B_F = \frac{2400}{400}$ = 6 تعداد کل رکوردها برابر 175000 می باشد.  $b = \frac{175000}{6}$  تعداد بلاکهای فایل قبل از سازماندهی مجدد:  $T_{Y} = (b + \frac{n}{B_{-}}) \times b'_{n}$  $T_Y = \left(\frac{175000}{6} + \frac{150000}{6}\right) \times 0.8 = 45500$  ms = 45.5 sec

تمرين ٣:

فایل پایلی شامل ِ 450بلاک بوده و هر بلاک برابر 2400بایت است. اگر نرخ انتقال 3000بایت در ثانیه باشد . زمان خواندن كل فايل به صورت ترتيبي ( ) Sequential چند ثانيه خواهد بود ؟

$$
T_{X_{\text{avg}}} = 2T_F = 2 \times \frac{1}{2} b \frac{B}{t'} = 450 \times \frac{2400}{3000} = 360s
$$

 $\circ$  {

استاد على پدرام

تمرين ٤:

فایل پایلی شامل 450بلاک بوده و هر بلاک برابر 2400بایت است.اگر نرخ انتقال 3000بایت در ثانیــه باشــد، زمان بدست آوردن رکورد بعدی (  $T_{\scriptscriptstyle N}$  )چند دقیقه خواهد بود ؟

$$
T_N = T_F = \frac{1}{2}b \times \frac{B}{t'} = \frac{1}{2}450 \times \frac{2400}{3000} = 180s
$$
  

$$
T_N = 180s = 3 \text{ min}
$$

#### تمرين ٥:

 $y = 8/3$  ms  $b_{tt} = ./8$ ms فایل ترتیبی با 100000رکورد 400بایتی داریــم اگـر  $b = 2400$ بایــت و  $s_{tt}$  . =  $b_{tt}$ 5=16msباشد، زمان واکشی 10رکورد با جستجوی باینری چند میلی ثانیه خواهد بود ؟

$$
\frac{100000 \times 400}{b} = \frac{100000 \times 400}{2400} \approx 16667
$$
  
\n
$$
T_F = [(log_2 b - 1)] \times (s + r + b_u) = 13 \times (16 + 8.3 + 8.0) = 326ms
$$
  
\n
$$
10 \times 326 = 3260ms
$$

تمرين 7:

باسخ1:

فایلی ترتیبی با 16667بلاک داریم. می خواهیم 10000رکورد مختلف را واکشی کنـیم. بـا روش جــستجوی باینری این عمل چند ثانیه طول می کشد؟

 $S = 16ms, r = 8/3ms, b<sub>u</sub> = ./8ms$ 

 $[10000T_F = 10000[\log_2 b - 1] \times (s + r + b_n) = 10000 \times 13 \times (16 + 8.3 \times 0.8) = 3260000 m$   $\approx 3260 s$ 

 $\circ \circ$ 

استاد عل<u>ی پ</u>درام

<mark>تمر*ین ۷:*<br>یک فایل ترتیبی شامل 900رکورد است. هر بلاک شامل چند رکورد باشد تا جستجوی بلاکی با سـرعت خــوبی</mark> انجام گیرد؟

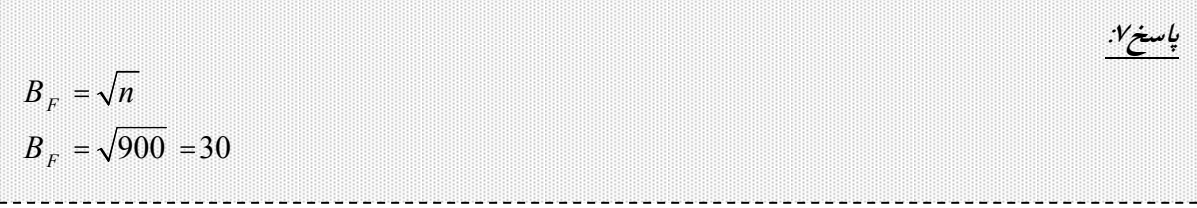

تمرين 1⁄4

 $\frac{1}{2}$ باسغ

یک فایل ترتیبی شامل 1500رکورد 300بایتی می باشد. اگر نرخ انتقال اطلاعات 2500کیلـو بایـت در ثانیــه باشد، زمان واکشی یک رکورد بر مبنای فیلد غیر کلید چند میلی ثانیه خواهد بود؟( هر کیلو 1000بایت است )

 $T_F = \frac{1}{2} n \frac{R}{t'} = \frac{1500 \times 300}{2 \times 2500 \times 1000} = 0.09s = 90ms$ 

#### ذخيره وبازيابي اطلاعات

### تعريف شاخص:

در انتهای کتابها شاخص( index)وجود دارد بع این معنا که لیست کلمات و اصطلاحات مهم (کلیدها)کتاب بــه ترتیب حروف الفبا، به همراه شماره صفحاتی که در آن کلمات استفاده شده (اَدرس فیلدها )اَورده مبی شـود. پـس شاخصها بر مبنای کلیدها و آدرس فیلدها ساخته می شوند. شاخص باعث بالا رفتن سرعت دستیابی می گردد. مثال :فایل ترتیبی دانشجویان در زیر بر حسب شماره دانشجویی مرتب شده می باشد. در کنـار ایـن فایـل ترتیبـی، یک فایل ایندکس ( شاخص) بر حسب کلید اصلی ( شماره دانشجویی) و یک فایل ایندکس بر حسب معدل ترسیم شده است.

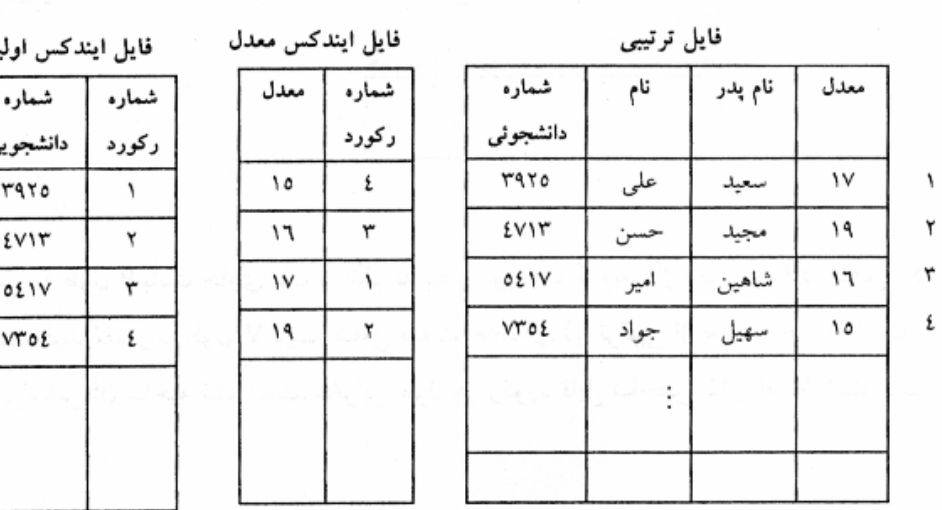

نكته :اگر در فايل ايندكس، صفت خاصه شاخص، كليد اصلي باشـد بـه آن شـاخص اوليـه يـا اصـلى Primary Indexمی گویند. در صورتی که فایل ایندکس بر اساس فیلدی غیر از کلیـد اصـلی سـاخته شـود، بـه آن شـاخص ثانويه ( Secondary Index)گفته می شود.

با توجه به مطالب فوق می توان گفت فایل شاخص مجموعه ای از تعدادی مدخل (entry) به فرم کلی زیر است:

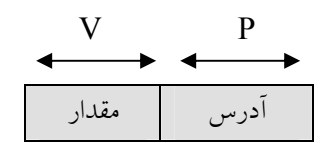

**تذکر**: به فایل داده ای اصلی، فایل شاخص بندی شده ( Indexed File)و به فایل ایندکس کنار آن فایل شــاخص ( Index File) می گویند.

### شاخص متراکم و غیر متراکم:

به هر نقطه از فایل داده ای که از مدخل شاخص به آن نشانگر وجود دارد را لنگرگاه یــه Anchor Pointمــی

ذخييره و بازيابي اطلاعات

گويند.

اگر هر مدخلEntry فایل شاخص به یک رکورد اشاره کند، شـاخص را متـراکم ( Dense Index)و اگـر بـه گروهی از رکوردها اشاره کند، شاخص را غیر متراکم ( Non Dense Index)می گویند.

فایل داده ای و فایل شاخص می توانند بلاک بندی شده باشند یا نشده باشند. در حالت بلاک بندی شـده اغلـب اندازه بلاک شاخص و بلاک فایل داده ای یکسان است.

مثال: نمونه ای که در مثال قبل ذکر شد از نوع شاخص متراکم بود.شکل زیر نمونه ای از شاخص نا متراکم می باشد.

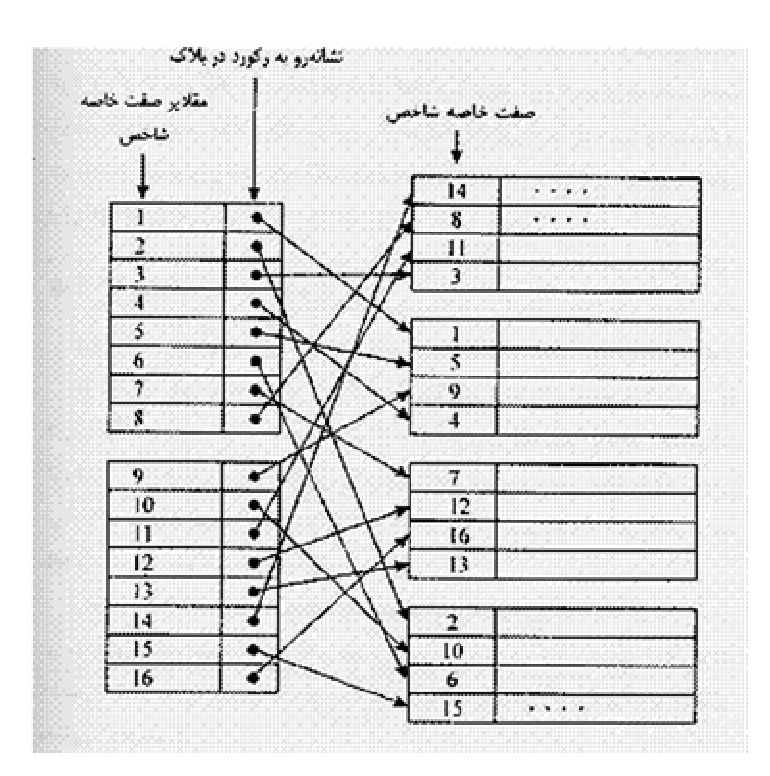

در شاخص نا متراکم مقدار موجود داده هر مدخل، می تواند کوچکترین یا بزرگترین مقدار در هر گروه باشد. در مثال فوق کوچکترین مقدار در هر گروه را در شاخص قرار داده ایم.

اگر فایل ضاخص، بلاک بندی شده باشد اغلب اندازه بلاک آن را با بلاک فایل داده ای یکسان می گیـریم. تعـداد مدخلهای یک بلاک شاخص را ظرفیت نشانه روی یا Index Fanout گفته و آن را با لانمایش می دهـیم بــدیهی است که داریم:

$$
y = \left\lfloor \frac{B}{V + P} \right\rfloor
$$

 $\circ \wedge$ 

استاد على پدرام

<mark>تمر*ین ۱:*<br>اگر طول بلاک 200بایت اندازه صفت خاصه شاخصV برابر 14بایت و اندازه اشاره گر شـخص Pبرابـر 6بایـت</mark> باشد، ظرفیت نشانه روی هر بلاک شاخص چقدر است ؟ باسغ انه  $y = \left| \frac{2000}{14 + 16} \right| = \left| \frac{2000}{20} \right| = 100$ 

یعنی هر بلاک دارای 100 سطر یا مدخل است و هر مدخل اشاره گری به رکورد (یا گروهی از رکوردها) در فایل داده ای اصلی می باشد

#### نمرين ٢:

فایلی با مشخصات زیر را در نظر می گیریم مطلوب است طراحی شاخص غیر متراکم برای این فایل ؟
$$
p = 6byte, V = 14byte, B = 2000byte, R = 200byte, n = 106, ei = bi-1
$$

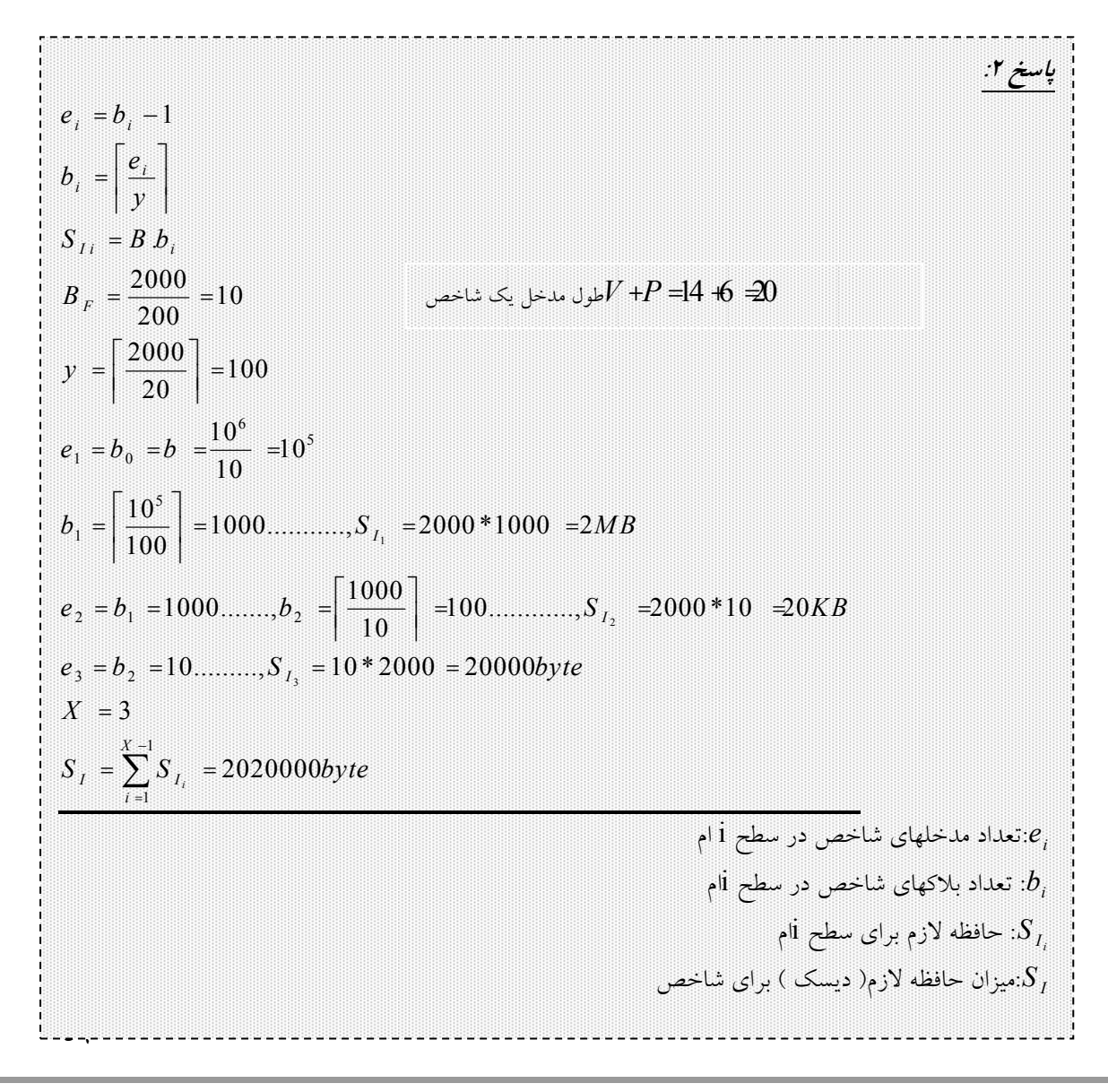

استاد على پدرام

ظرفیت نشانه روی روی بلاک شاخص:

Entry های شاخص در بلاکهایی جای داده می شوند .تعداد entryهای یـک بـلاک شــاخص را ظرفیـت نــشانه روی آن بلاک می نامیم و آنرا با Vنمایش می دهیم.

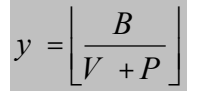

خلول شاخص:  $\overline{V+P}$ 

شاخص چند سطحي:

وقتی که تعداد مدخلهای شاخص زیاد باشد، جستجو در شاخص برای یافتن مدخل شاخص مورد نظـر، زمــانبر می شود. برای سرعت بخشیدن به جستجو در شاخص آنرا در چند سطح ایجاد می کنند.

تعداد سطوح شاخص را عمق شاخص می نامند و با  $X$ نمایش می دهند. در حالت  $X=1$ ، شاخص را خطی می گويند.

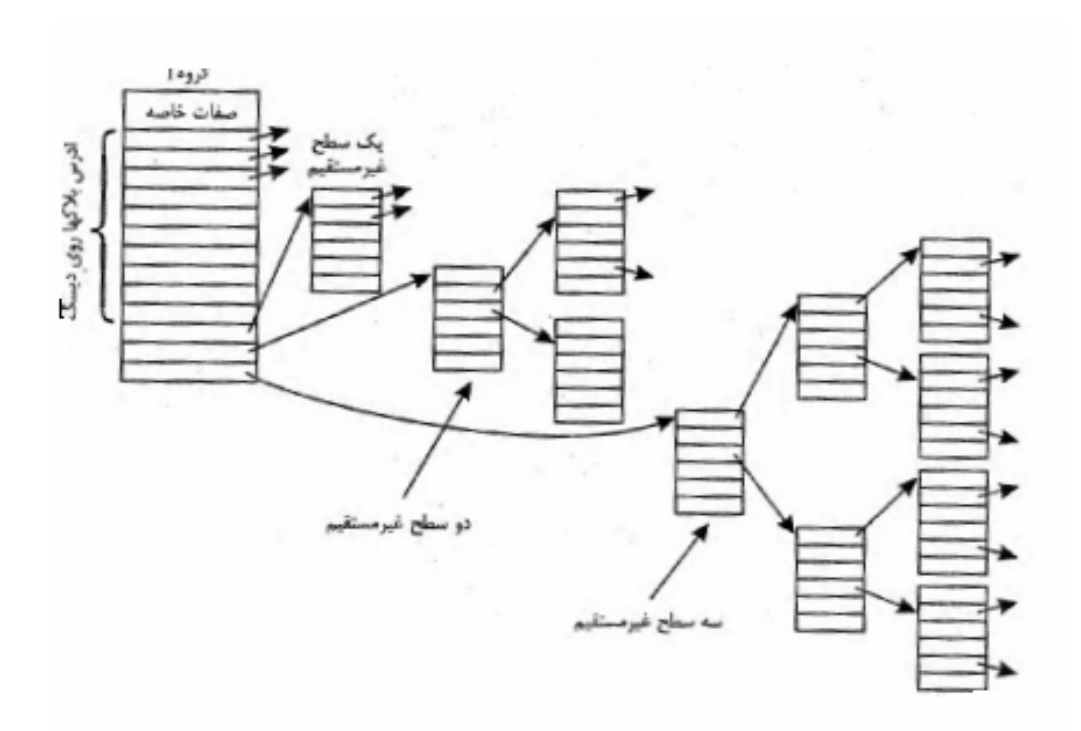

# ب)خواندن فایل به صورت سریال: بلاکهای ناحیه اصلی روی کلید خوانده می شـوند تـا بـه بـلاک یـا رکـوردی برسیم که دارای یک نشانه رو به ناحیه سرریزی است.

ج) واکشی رکورد از روی کلید: برای واکشی رکورد، باید در فایل شاخص جستجو کرد و با یافتن مـدخل مربوطـه

الف)خواندن پی در پی: سیستم ناحیه اصلی و ناحیه سرریزی را بلاک به بلاک می خواند و چون رکوردهای ناحیــه سرریزی مرتب نیستند، پس در این نحوه خواندن، رکوردها به طور سریال خوانده نمی شوند.

# ٢) ناحیه سرریزی برای انجام عملیات ذخیره سازی پس از لود اولیه. ۴) اشاره گرها. ۴) مجموعه شاخص.

این ساختار برای تسریع واکشی تک رکورد از یک فایل ترتیبی طراحی و ایجاد می شود.

### ساختار ترتیبی شاخص دار:

اجزاء تشكيل دهنده آن عبارتند از:

نحوه انجام عملیات در این ساختار:

١) فايل ترتيبي كه به أن اصطلاحاً ناحيه اصلي مي گويند.

روی صفت خاصه کلید .<br>روی صفت خاصه غیرکلید روی کلید نانوی روی کلید اصلی تناخصهای خوتناساز سمولا متراكم سبولا فيرمراكم غيومتواكيه

# جمع بندى انواع شاخص:

و ژرفای شاخص برابر است با:

 $X = \lceil \log_{v} e_1 \rceil$ شاخص چد سطحی، ساختاری درختی دارد و معمولاً بر اساس  $B-TREE\cup B-TREE$ یا  $B^+ - TREE$  ساخته می شود.

اگر تعداد مدخلهای سطح شاخص را  $e_1$  بنامیم. با توجه به مفهوم У می توان نوشت:

 $y^{x-1} \leq e_1 \leq y^x$ 

استاد على پدرام

محاسبه ژرفای شاخص:

ذخيره وبازيابي اطلاعات

#### استاد على پدرام

در فایل شاخص قسمتی از ناحیه اصلی و در صورت لزوم، زنجیره سرریزی های اَن قسمت بایـد خوانـده شــود تــا رکورد مورد نظر در صورت جود، واکشی شود.

#### ساختار ترتیبی شاخص دار:

این ساختار از تعدادی فایل ترتیبی و تعدادی فایل شاخص تشکیل یافته است .فایل ترتیبی که به آن ناحیه اصلی نیز گفته می شود، بر اساس فیلدی مرتب شده می باشند .در این ساختار بـه یـک ناحیـه سـرریزی (Over Flow) نیاز است تا عملیات ذخیره سازی پس از بار شدن اولیه فایل اصلی، در ان ناحیه صورت پذیرد. در ایـن سـاختار از شاخص برای سرعت بخشیدن به عملیات واکشی استفاده می شود.

مسأله اصلی در این ساختار، مشکل سرریزی است.برای مکان رکوردهای سرریزی انتخابهای زیر وجود دارند. ۱) می توان در انتهای هر بلاک در لود اولیه فضایی را به صورت رزرو کنار گذاشت.

۲) می توان مشابه فایل تراکنش در ساختار ترتیبی، ناحیه سرریزی را در یک فایل جداگانــه در نظـر گرفــت. ولی این روش نیز سرعت کمی داشته و همچنین لوکالیتی رکوردهای سرریزی در آن ضعیف می باشد.

۳) بهترین را ان است که در همان فایل داده یی، فضایی را جهت سرریزی در نظر بگیریم جهــت تخـصیص فضا در این حالت دو روش وجود دارد:

الف) اختصاص استوانه هایی در انتهای فایل جهت ناحیه سرریزی، ولی از أنجا که با این روش لوکالیتی رکوردهای سرریزی ضعیف شده و متوسط زمان استوانه جویبی زیاد می شود، این تکنیک مناسب نیست.

ب) اختصاص شیارهای انتهایی هر استوانه به عنوان ناحیه سرریزی همان استوانه. این روش مناسبی است که زمـان استوانه جويي را نيز كاهش مي دهد.

#### روشهای درج سرریزی در ساختار ترتیبی شاخص دار:

### درج در اولین بلاک جا دار در ناحیه سرریزی:

در این روش رکورد جدید به سادگی در اولین فضای آزاد در ناحیه سرریزی قرار داده می شود و از رکورد منطقی قبل از آن، اشاره گری به سمت آن ایجاد می گردد تا ترتیب زنجیره رکوردها حفظ شود.

در این روش در انتهای هر رکورد یک اشاره گر وجود دارد که مقدار آن می تواند NULLباشــد مبــدأ زنجیــره هایی که بدین ترتیب پدید می آید، در ناحیه اصلی بوده و ادامه آنها در ناحیه سرریزی قرار دارد. مثال:

شکل زیر یک فایل ترتیبی دانشجویان را با ناحیه سرریزی آن نشان می دهد ابتدا ناحیه سرریزی خالی بـوده اسـت سپس به ترتیب از چپ به راست رکوردهای زیر وارد سیستم شده اند:

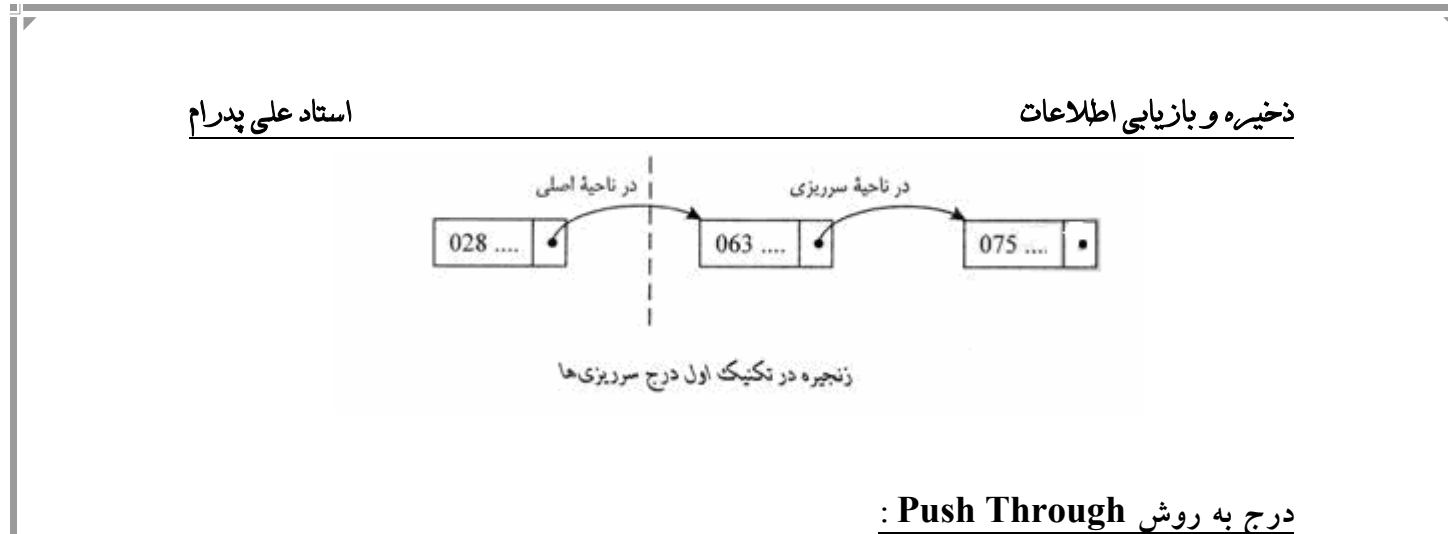

در این روش درج به گونه ای انجام می شود که سریالیتی رکوردها در ناحیه اصلی و سرریزی حفظ گـردد .رکـورد جدید ممکن است نهایتاً در ناحیه اصلی یا ناحیه سرریزی قرار بگیرد

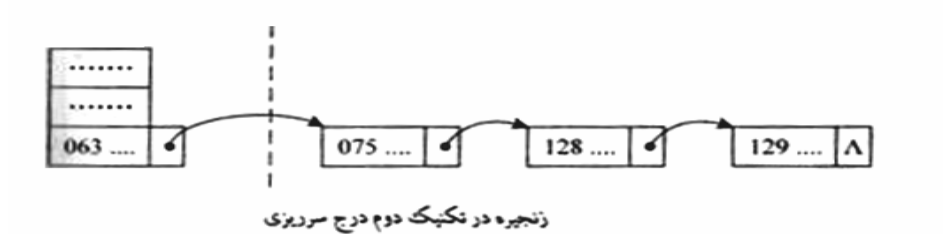

ویژگی های ساختار ترتیبی شاخص دار:

در این ساختار اغلب سطح اول ساخص نا متراکم بوده و بلاکهای شاخص در یک استوانه رار گرفته اند و ناحیــه سرریزی هر استوانه در همان استوانه قرار دارد.

### متوسط اندازه رکورد(ساختار شاخص دار)

برای محاسبه اندازه رکورد باید عوامل زیر را در نظر گرفت: ۱) حافظه لازم برای یک رکورد از ناحیه اصلی. ۲) حافظه مصرف شده برای ناحیه سرریزی به ازاء یک رکورد از ناحیه اصلی. ۳) حافظه مصرف شده برای شاخص به ازاء یک رکورد از ناحیه اصلی

$$
R = R_{data} + R_{over} + R_{index}
$$
\n
$$
R_{data} = av + \frac{p}{B_F}
$$
\n
$$
R_{data} = av + \frac{p}{B_F}
$$
\n
$$
R_{over} = \frac{O}{n + o} R', R' = av + p
$$
\n
$$
R_{index} = \frac{S_I}{n + o} = \frac{S_I}{n + o}
$$
\n
$$
n(ax + \frac{p}{B_F}) + o(ay + p) + S_I
$$
\n
$$
R = \frac{n(ax + \frac{p}{B_F}) + o(ay + p) + S_I}{n + o}
$$

# ۱) واکشی رکورد:

حال این زمان را در دو بخش زیر مورد بررسی قرار می دهیم.  
۱) 
$$
T_{F_{main}} \quad (1)
$$
زمان واکشی رکورد از ناحیه اصلی  
۲) 
$$
T_{F_{over}} \quad (1)
$$

$$
T_F = T_{F_{main}} + T_{F_{over}}
$$
  
\n
$$
T_{F_{main}} = C_B + (x - 1)(s + r + b_u) + s + r + b_u
$$

حال اگر تعداد رکوردهای زنجیره یرریزی،  $L_{\mathcal{C}}$  باشد می توان نوشت:

$$
T_{F_{over}} = pro.(s + r + b_{tt}) + pro.\frac{L_c - 1}{2}(s + r + b_{tt})
$$

Proبارتست از احتمال اینکه رکورد مورد نظر در ناحیه سرریزی باشد.

$$
pro = \frac{o'}{n + o'}
$$

 $75$ 

استاد على پدرام

تعداد رکوردهای ناحیه سرریزی در لحظه واکشی $\ket{o'}$ 

7) بازیابی رکورد بعلی در ساختار ترتیبی شاخص دار:  
اگر رکورد بعلای در بلاکی از ناحیه اصلی باشد با زمان
$$
\frac{1}{B_F}b_u
$$
 باشد با زمان نوشت:  
در ناحیه سریزی باشد' 
$$
\frac{o'}{n+o'}
$$
 است پس می توان نوشت:  

$$
T_N = \frac{1}{B_F}b_u + \frac{o'}{n+o'}(r+b_u)
$$

۳) عمل درج در ساختار ترتیبی شاخص دار: برای درج یک رکورد جدید، عملیات زیر باید انجام شود: ۱) یافتن بلاکی که رکورد باید در آن درج شود. ۲) وارد کردن رکورد در این بلاک ضمن خارج کردن اَخرین رکورد بلاک و قـرار دادن اَن در بـافر کمکی و ساختن فیلد PTRبه رکورد جابجا شده. ۳) بازنویسی این بلاک. ٤) خواندن بلاکي از ناحيه سرريزي. ٥) وارد کردن رکورد خارج شده از بلاک اصلی، در این بلاک.

٦) بازنویسی همین بلاک.

 $T_{L} = T_{F} + T_{RW} + r + b_{H} + T_{RW}$  $T_{I} = T_{F} + 5r + b_{H}$ 

### ٤) عمل بهنگام سازی در ساختار ترتیبی شاخص دار :

عمليات لازم:

- ۱) واکشی رکوردی که می خواهیم بهنگام کنیم.
	- ۲) ایجاد نسخه جدید(در بافر)
		- ۳) بازنویسی نسخه جدید.

$$
T_{U_{\text{inplace}}} = T_F + T_{RW}
$$
  

$$
T_{U_{\text{inplace}}} = T_F + 2r
$$

ذخيره وبازيابي اطلاعات

بهنگام سازی برون از جا:

 $T_{U_{\text{output}}} = T_F + T_{RW} + T_I$  $T_{U_{\text{output}}} = 2T_F + 7r + b_{tt}$ 

٥) خواندن تمام فایل ساختار ترتیبی شاخص دار:

۱) در حالت سريال. اولین رکورد واکشی می شود و بقیه رکوردها طی یک سلسله عملیات بازیابی رکورد بعدی، خوانده می شوند.  $T_{X_{ser}} = T_F + (n + o' - 1)T_N$ 

اگر تکنیک درج را، درج با جابجایی فرض کنیم، زمان خواندن سریال را به طرز دیگری هم مـی تـوان ارزیــابی کرد. در این تکنیک، رکوردهای اولین بلاک ناحیه اصلی همیشه مرتب است .پس سیستم می تواند رکوردهای این بلاک را بخواند و سپس بقیه رکوردها را طی یک سلسله عملیات بازیابی بعدی به دست آورد در اینصورت خواهیم داشت:

$$
T_{X_{ser}} = s + r + b_{tt} + (n + o' - B_F)T_{N}
$$
  

$$
T_{X_{seq}} = (n + o')\frac{R}{t'}
$$

- ۲) در حالت پی در پی:
- ٦) سازماندهی مجدد در فایلهای ترتیبی شاخص دار:
- در سازماندهی مجدد عملیات زیر انجام می شود: ١) خواندن سريال فايل ٢) بلاك بندي ركوردها ضمن حذف ركوردهاي حذف شدني. ٣) بازنويسي نسخه جديد فايل. ٤) بازسازی ساختار شاخص که بلاکهایش به تدریج در بافر ساخته می شوند. :زمان بازنویسی بلاکهای شاخص $\frac{S_I}{\prime}$

$$
T_{Y} = T_{X_{ser}} + (n + o - d) \frac{R}{t'} + \frac{S_{I}}{t'}
$$
\n1.1

\n1.2

\n2.1

\n3.2

\n4.3

\n5.4

\n6.4

\n7.5

\n8.4

\n9.1

\n1.2

\n1.3

\n2.4

\n3.5

\n4.6

\n5.6

\n6.7

\n7.8

\n8.8

\n9.9

\n1.9

\n1.1

\n1.2

\n2.4

\n3.5

\n4.6

\n5.6

\n6.9

\n7.9

\n8.9

\n9.9

\n1.1

\n1.2

\n1.3

\n2.4

\n3.5

\n4.6

\n5.6

\n6.9

\n7.9

\n8.1

\n9.1

\n1.4

\n1.4

\n1.4

\n2.4

\n3.4

\n4.5

\n5.6

\n6.9

\n7.9

\n8.1

\n9.1

\n1.4

\n1.4

\n1.4

\n2.4

\n3.4

\n4.5

\n5.6

\n6.9

\n7.1

\n8.1

\n9.1

\n1.4

\n1.4

\n1.4

\n2.4

\n3.4

\n4.5

\n5.6

\n6.9

\n7.1

\n8.1

\n9.1

\n1.4

\n1.4

\n1.4

\n2.4

\n3.4

- ٢) ايستا بودن شاخص.
- ۳) مسئله درج سرریزی ها.

استاد على پدرام

### فايل مستقيم:

این ساختار، ساختاری است جدای از ساختارهای قبلی معرفی شده برای ایجاد فایل در لود اولیه، یکی از صفات خاصه رکورد به عنوان کلید در نظر گرفته می شود.مقادیر این کلید به سیستم فایل داده می شود و سیستم پردازشــی روی کلید انجام می دهد .حاصل پردازش، آدرسی است که رکورد بایـد در آن جـای گیـرد. ایــن آدرس بــه آدرس طبيعي Natural Address يا حفره طبيعي Slot Natural موسوم مي باشد.

در این ساختار فایل دارای یک فضای آدرسی است بـا m آدرس از Ii یـا از صـفر تـا m-1 هـر آدرس مربوط به یک حفره است و هر حفره، مکان ذخیره سازی یک رکورد می باشد .در این فضای آدرسی باید nرکورد درج شوند m ≥ n است .به ضریب  $\frac{n}{m}$  فاکتور لود می گوییم .بنابراین پردازشی که در ایــن نوعفایــل انجــام مــی شود تبدیل یک کلید به یک آدرس می باشد، که با استفاده از تابع مبدل Mapping Functionصورت می گیرد. از بین این تبدیلات ممکن، فقط تعداد $\frac{m!}{(m-n)!}$  تبدیل یک به یک است، یعنی در هر حفره، فقط یک رکـورد جای می گیرد و احتمال اینکه چنین نباشد زیاد است.

#### مثال:

می خواهیم 25رکورد را در فایلی ذخیره کنیم. کلید رکوردها نام افراد است. مکان در نظر گرفته شـده بـرای فایـل شامل 1000حفره است. یعنی 25=n و 1000=mمی باشد .جهت در هم سازی، کدهای اسـکی دو حـرف اول هر اسم را انتخاب کرده و آنها را در هم ضرب می کنیم سپس سه رقم سمت راست حالضرب را بــه عنــوان آدرس در نظر می گیریم. مثلاً

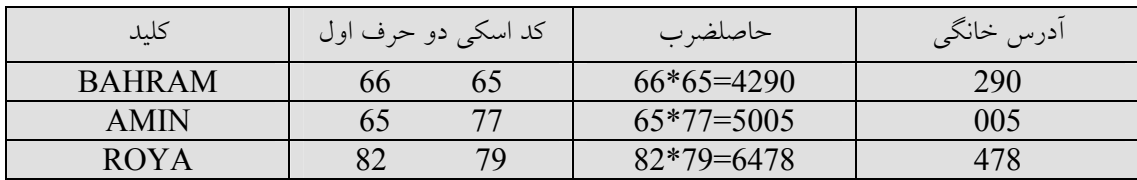

#### مشکل برخورد یا تصادف:

اگر دو رکورد پس از اینکه بوسیله توابع مبدل به آدرس حفره تبدیل شدند مقدار یکسانی داشته باشـد در ایـن صورت دو رکورد می بایست در یک حفره آدرسی قرار گیرند که یک برخورد یا تادف ایجاد می کند.

#### جهت کم کردن تصادف ( برخوردها )می توان از روشهای زیر استفاده نمود:

۱) براکنده کردن رکوردها:

توابع در هم ساز باید رکوردها را به صورت اتفاقی و تصادفی بین اَدرسها توزیع کنند ً بدیهی است کـه احتمـال قرارگیری کلیدها در خانه های مشخصی بیشتر از سایر خانه ها می باشد .پراکنده کردن رکوردها این احتمال را کاهش می دهد.

۲) استفاده از حافظه اضافی:

#### استاد على يدرام

اگر تعداد کمی رکورد را بخواهیم در بین تعداد زیادی آدرس قرار دهیم تابع در هم سـاز سـاده تـر بــوده و احتمال برخورد نیز کمتر می شود. ۳) ذخیره بیش از یک رکورد در یک آدرس (تکنیک باکت بندی): می توان فایل را به گونه ای پیاده سازی کرد که هر آدرس آن بتواند چند رکورد را در خود ذخیره سازد.مــثلاً

می توان هر رکورد فیزیکی فایل را به اندازه یک سکتور 512 بایتی در نظر گرفت کـه هـر سـکتور یـک آدرس ىكتا دارد.

#### انواع توابع در هم ساز:

در یک تقسیم بندی کلی توابع در هم ساز را می توان به دو دسته تقسیم کرد:

#### ۱) توابع دارای قطعیت(Deterministic):

که در آنها کلید  $K_{_I}\neq K_{_I}$  باشند، آنگاه آدرسهای  $a_{_I}\neq a_{_I}$  می باشد .به عبارت دیگر در ایــن توابــع هیچگــاه برخوردی رخ نمی دهد ولی همانطور که گفتیم محاسبه این توابع بسیار پیچیده بـوده و در عمـل کـاربردی نــدارد. گاهي اوقات به چنين توزيعي، توزيع يكنواخت مي گويند.

### ۲) توابع احتمالی( Probabilistic )که به دو بخش تقسیم می شوند:

الف) توابع منظم که در آنها اگر  $K$   $K$  باشد آنگاه اگر برخوردی اتفاق نیفتد  $a_i < a_j$  خواهد بـود. ایــن نــوع توابع برای فایلهای کوچک قابل استفاده بوده و برای فایلهای بزرگ استفاده نمی شوند.

ب) توابع در هم سازکه رکوردها را به صورت تصادفی و نا مـنظم در فـضای آدرس طبیعـی یخـش مـی کننـد، در کاربردهای واقعی از این توابع استفاده می شود.

## توابع در هم ساز معروف عبارتند از:

#### ۱) مجذور کلید و گرفتن عدد میانی (Mid Square):

در این روش که به نام میانه مجذور نیز معروف است، ابتدا عدد به توان 2 رسـیده سـیس تعـداد ارقــام لازم از وسط عدد انتخاب می شود.

مثال :

فرض كنيم مي خواهيم أدرسهايي بين 0تا 99 ايجاد گردد .اگر كليد، عدد 453 باشـد، مجـذور أن 205209 شده و دو رقم وسطی آن 52 می باشد پس کلید 453 تبدیل به 52 می شود.

 $453 \rightarrow 205209$ 

مثال:اگر m=6000 , k=6793 ماشد:

 $K^2 = (6793)^2 = 46144849$ 

#### ذخيره و بازيابي اطلاعات

 $1448 \times 0.6 = 868$  : آدرس طبیعی

#### تبديل مبنا(Radix Conversion):  $(\mathbf{y})$

در این روش کلید به مبنای دیگری برده می شود تا آدرس طبیعی را تولید کند. مثال:

اگر کلید در مبنای 10عدد 453باشد آنگاه در مبنای 11عدد 382می شود و می توان آن را به عنــوان آدرس در نظر گرفت. به طور کلی روش تبدیل مبنا معتبرتر از روش میانه مجذور است ولی در عین حال تکنیک میانه مجذور برای بعضی کلیدها نتایج خوبی را می دهد.

#### تقسیم کردن (Division):  $(\mathbf{r})$

در این روش کلید عددی، بر عددی تقسیم شده و باقی مانده به عنوان آدرس در نظر گرفته می شود. مثال: اگر 2000=mو کلید برابر 48248باشد آنگاه آدرس معادل را می توان با روش زیر بدست آورد: A=48248 mod 19937=8374 19937بزرگترین عدد اول به 20000می باشد.

#### تا کردن (Folding)  $(\mathfrak{c})$

در این تکنیک با انتخاب مکانهای مناسب، عددکلید را مانند کاغذ تا زده و سپس اعداد حاصله را با هم جمع می كنند.

مثال:

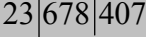

404 328 1032

#### ٥) برش دادن و جمع كردن (Chopping And Adding):

در این تکنیک کلید به بخشهایی تجزیه شده و سپس اعداد حاصل با هم جمع می شــوند .پــس از انجــام جمــع ممکن است تعدادی از ارقام سمت راست حاصل جمع انتخاب شوند و یـا اینکـه بـاقی مانـده حاصـل بـر عــددی محاسبه شود. مثال: اگر کلید K=37964862لباشد، می توان کلید را به قسمتهای 3تایی تقسیم کرد:  $_{\sim}$ 581=037+964+62 =آدرس $_{\sim}$ 

# ذخييره وبازيابي اطلاعات

### ٦) انتقال دادن(Shifting):

در یک تکنیک یکبار ارقام سمت راستی و یکبار ارقام سمت چپی را به سمت داخل انتقال داده و اعــداد بدســت آمده را با هم جمع می کنیم.

مثال:

K=23450736

 $23|4507|36 \Rightarrow 2345 + 0736 = 3081$ 

<u>ذخيره و بازيابي اطلاعات</u>

استاد على پدرام

منابع:

[۱] روحانی رانکوهی-محمد تقی-سیستم و ساختار فایلها-۱۳۸٤ [۲] مقسمی-حمیدرضا-ذخیره و بازیابی اطلاعات-۱۳۸۵